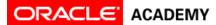

### Tutorial 3: Use Procedures and Arguments, Add Rotation and Randomization

| In this tutorial, you will practice using procedures and arguments to create an         |  |  |  |  |
|-----------------------------------------------------------------------------------------|--|--|--|--|
| animation. You will practice rotating an object's subparts and invoking random          |  |  |  |  |
| movement to make an object's movements less predictable.                                |  |  |  |  |
| Use procedures to move objects                                                          |  |  |  |  |
| <ul> <li>Add Java programming procedures to the Code editor</li> </ul>                  |  |  |  |  |
| <ul> <li>Demonstrate how procedure values can be altered</li> </ul>                     |  |  |  |  |
| Create programming comments                                                             |  |  |  |  |
| <ul> <li>Reorder, edit, delete, copy, and disable programming statements</li> </ul>     |  |  |  |  |
| Test and debug an animation                                                             |  |  |  |  |
| <ul> <li>Add a control statement to the Code editor</li> </ul>                          |  |  |  |  |
| Use random numbers to randomize motion                                                  |  |  |  |  |
| Beginner: This tutorial is appropriate for someone who has used Alice 3 to:             |  |  |  |  |
| Add multiple objects to a scene                                                         |  |  |  |  |
| Code a simple programming instruction                                                   |  |  |  |  |
| <ul> <li>Use precise positioning and drag-and-drop positioning</li> </ul>               |  |  |  |  |
| <ul> <li>Use a one-shot procedure to precisely position an object in a scene</li> </ul> |  |  |  |  |
| <ul> <li>Position the sub-parts of an object in the Scene editor</li> </ul>             |  |  |  |  |
| 1 hour                                                                                  |  |  |  |  |
| This tutorial was built using Alice 3.1.81.                                             |  |  |  |  |
|                                                                                         |  |  |  |  |

## Part 1: Define the Scenario

Review the scenario and corresponding animation. In this tutorial, you are going to create an animation from the scenario defined below.

| Scenario                          | Animation                                         |  |
|-----------------------------------|---------------------------------------------------|--|
| A witch casts a spell on a troll. | A witch casts a spell on a troll using one of her |  |
|                                   | potions. The troll doubles in size.               |  |

# Part 2: Add Objects to the Scene

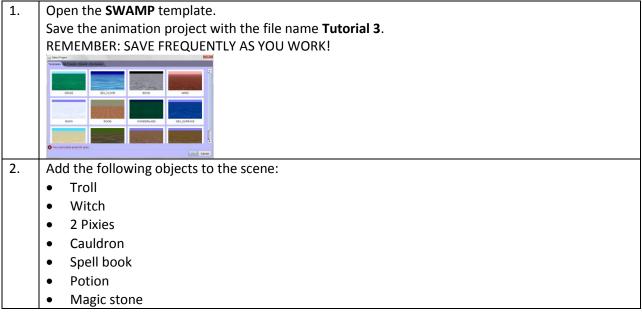

Copyright © 2014, Oracle and/or its affiliates. All rights reserved. Oracle and Java are registered trademarks of Oracle and/or its affiliates. Other names may be trademarks of their respective owners.

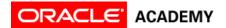

3. Position the objects in the scene as follows. Notice that some objects were resized, and the spell book is in the witch's hand. When you are finished, your scene should look like this:

 Image: Comparison of the scene structure

 Image: Comparison of the scene structure

 Image: Comparison of the scene structure

 Image: Comparison of the scene structure

 Image: Comparison of the scene structure

 Image: Comparison of the scene structure

 Image: Comparison of the scene structure

### Part 3: Program Objects to Move

| 1. | Click the <b>Edit Code</b> button to go to the Code editor.                                                                                                    |  |  |  |
|----|----------------------------------------------------------------------------------------------------|--|--|--|
| 2. | Select the Witch's Mouth from the instance menu.                                                                                                    |  |  |  |
| 3. | Drag the <b>turn</b> procedure into myFirstMethod.<br>Select arguments: <b>FORWARD</b> $\rightarrow$ <b>0.125</b> .                                                                                                    |  |  |  |
| 4. | Drag the <b>turn</b> procedure into myFirstMethod.                                                                                                    |  |  |  |
|    | Select arguments: <b>BACKWARD</b> $\rightarrow$ <b>0.125</b> .                                                                                                    |  |  |  |
| 5. | Run the animation Run.<br>Observe how the witch's mouth moves like she is talking.                                                                                                    |  |  |  |
| 6. | Drag a <b>Do In Order</b> do in order control statement into myFirstMethod.<br>The Do In Order tile is located at the bottom of the Code editor:<br>do in order count_while_for each in_ff_ do together each in_together<br>variable_assign //comment |  |  |  |
| 7. | Drag the <b>turn</b> procedures inside of the Do In Order.                                                                                                    |  |  |  |
|    | This will make it easier to copy this statement so your witch can talk a few times.                                                                                                    |  |  |  |
|    | Your programming statement should look like this:                                                                                                    |  |  |  |

2

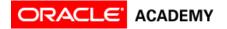

|     | declare procedure myFirstMethod<br>declare procedure myFirstMethod<br>do norder<br>do in order<br>do in order<br>for in order<br>for in order<br>for in order<br>in (file witch) getMouth) turn [FORWARD], 50 128 add detail                                                                                                    |  |  |  |  |  |
|-----|----------------------------------------------------------------------------------------------------|--|--|--|--|--|
|     | ((his witz) getMouth) turn [BACKWARD] , ≝0123 add detall                                                                                                    |  |  |  |  |  |
| 8.  | Copy the Do In Order statement and paste it below. To do this:                                                                                                    |  |  |  |  |  |
|     | Right-click on the <b>Do In Order</b> .                                                                                                    |  |  |  |  |  |
|     | Select Copy to Clipboard.                                                                                                    |  |  |  |  |  |
|     | do in order                                                                                                    |  |  |  |  |  |
|     | This witch entitleuth turn EFORWARD , 50 125 add detail<br>V is Enabled turn (BACKWARD , 50 125 add detail                                                                                                    |  |  |  |  |  |
|     |                                                                                                    |  |  |  |  |  |
|     | Then click on the clipboard and drag the object from the clipboard to <b>myFirstMethod</b> .<br>OR                                                                                                    |  |  |  |  |  |
|     | Click the <b>Control key (CTRL)</b> on your keyboard, then click on the <b>Do In Order</b> and drag it below.                                                                                                    |  |  |  |  |  |
|     | This will also create a copy.                                                                                                    |  |  |  |  |  |
|     | After you copy and paste, your statements should look like this:                                                                                                    |  |  |  |  |  |
|     | Scene initializeEventListeners myFirstMethod                                                                                                    |  |  |  |  |  |
|     | declare procedure myFirstMethod                                                                                                    |  |  |  |  |  |
|     | do in order do in order                                                                                                    |  |  |  |  |  |
|     | (this witch "getMouth "turn [FORWARD ", =0.125 " add detail                                                                                                    |  |  |  |  |  |
|     | (Chis.witch) getMouth Turn EBACKWARD , =0.126 add detail                                                                                                    |  |  |  |  |  |
|     | do in order                                                                                                    |  |  |  |  |  |
|     | (his witch) "getMouth" turn EACKWARD , =0.125" add detail                                                                                                    |  |  |  |  |  |
|     |                                                                                                    |  |  |  |  |  |
| 9.  | In the Instance menu, select the witch 🕅 this.witch                                                                                                    |  |  |  |  |  |
| 10. | Drag a <b>say</b> procedure into the first Do In Order, above the turn procedures.                                                                                                    |  |  |  |  |  |
|     | Select Custom TextString                                                                                                    |  |  |  |  |  |
| 11  | Enter text: <b>Cast a spell</b>                                                                                                    |  |  |  |  |  |
| 11. | Drag a <b>say</b> procedure into the second Do In Order, above the turn procedures.                                                                                                    |  |  |  |  |  |
|     | Select Custom TextString<br>Enter text: TROLL RESIZE!                                                                                                    |  |  |  |  |  |
| 12. | Your programming statements should look like this:                                                                                                    |  |  |  |  |  |
| 12. | declare procedure myFirstMethod                                                                                                    |  |  |  |  |  |
|     | do in order                                                                                                    |  |  |  |  |  |
|     | (this witch) say (Cast a speil) add detail                                                                                                    |  |  |  |  |  |
|     | ( <u>(this witch</u> ) getMouth   turn [EORWARD], <u>E0125</u>    add detail <br>((this witch) getMouth   turn [BACKWARD], <u>E0125</u>    add detail                                                                                                    |  |  |  |  |  |
|     |                                                                                                    |  |  |  |  |  |
|     | l do in order                                                                                                    |  |  |  |  |  |
|     | do in order       (mis.witch" say .(TROLL RESIZET) add detail                                                                                                    |  |  |  |  |  |
|     | do in order  this witch'' say /(TROLL RESIZE)) i add detail''  this witch'' getMouth '' turn ''FORWARD'', E0.129 i add detail''                                                                                                    |  |  |  |  |  |
|     | do in order       (mis.witch" say .(TROLL RESIZET) add detail                                                                                                    |  |  |  |  |  |
| 13. | do in order  this witch'' say /(TROLL RESIZET)'' add detail''  this witch''' getMouth '' turn [FORWARD '', 50,125)'' add detail''                                                                                                    |  |  |  |  |  |
| 13. | do in order         (mis.witch' say /(TROLL RESIZEF)* add detail*)         (mis.witch' getMouth* turn [FORWARD*, =0.128* add detail*)         (mis.witch' getMouth* turn [BACKWARD*, =0.128* add detail*)                                                                                                    |  |  |  |  |  |
| 13. | do in order         (his witch' sey /TROLL RESIZE)         add detail         (his witch' getMouth)         turn (FORWARD)         (his witch' getMouth)         turn (FORWARD)         (his witch' getMouth)         (his witch' getMouth) |  |  |  |  |  |
| 13. | Run the animation       Run         You will notice that the witch talks first, then moves her mouth. You want her to move her mouth                                                                                                    |  |  |  |  |  |
|     | Run the animation       Run.         You will notice that the witch talks first, then moves her mouth. You want her to move her mouth at the same time she is saying something.                                                                                                    |  |  |  |  |  |

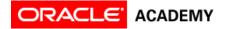

| 17.                                                                                                    | Drag the first <b>Do In Order</b> inside of the Do Together.                                                                       |  |  |  |  |
|----------------------------------------------------------------------------------------------------|----------------------------------------------------------------------------------------------------|--|--|--|--|
| -/.                                                                                                    | Your programming statement should look like this:                                                                                  |  |  |  |  |
| declare procedure myFirstMethod                                                                                                  |                                                                                                    |  |  |  |  |
| do in order do together                                                                                                    |                                                                                                    |  |  |  |  |
|                                                                                                    | this.witch say /Cast a spell add detail                                                                                            |  |  |  |  |
|                                                                                                    | (this witch getMouth) turn [FORWARD], =0.125 add detail                                                                            |  |  |  |  |
|                                                                                                    | (this witch)" getMouth) Turn [BACKWARD]", 20125 add detail                                                                         |  |  |  |  |
|                                                                                                    |                                                                                                    |  |  |  |  |
| 18.                                                                                                    | Run the animation.                                                                                                    |  |  |  |  |
| 10                                                                                                    | You will notice that the witch talks while moving her mouth.                                                                       |  |  |  |  |
| 19. Repeat these steps to edit the second set of programming statements so that the with "TROLL RESIZE!" while moving her mouth. |                                                                                                    |  |  |  |  |
|                                                                                                    | When you are done, your programming statements should look like this:                                                              |  |  |  |  |
|                                                                                                    | declare procedure myFirstMethod                                                                                                    |  |  |  |  |
|                                                                                                    | do in order<br>I do together                                                                                                    |  |  |  |  |
|                                                                                                    | ( <u>this witch</u> say <u>if Cast a spell</u> ) add detail                                                                        |  |  |  |  |
|                                                                                                    | (this witch) getMouth turn [FORWARD], =0.1231 add detail                                                                           |  |  |  |  |
|                                                                                                    | ( <u>this witch</u> )" getMouth turn [BACKWARD], <u>[0.126</u> ]" add detail"                                                      |  |  |  |  |
|                                                                                                    | do together                                                                                                    |  |  |  |  |
|                                                                                                    | (Inis witch) say /(TROLL RESIZE)     add detail       do in order                                                                  |  |  |  |  |
|                                                                                                    | (this witch'' getMouth) turn [FORWARD) , 50125   add detail                                                                        |  |  |  |  |
|                                                                                                    | ( <u>this witch</u> )" getMouth turm [BACKWARD]", <u>10128</u> " add detail"                                                       |  |  |  |  |
| 20.                                                                                                    | Run the animation.                                                                                                    |  |  |  |  |
|                                                                                                    | Next, you will program the troll to move his arms, then grow larger.                                                               |  |  |  |  |
| 21.                                                                                                    | Select the <b>Troll</b> from the instance menu.                                                                                    |  |  |  |  |
| 22                                                                                                    | Dues the seven second up into my First Mathed heles, the other programming statements                                              |  |  |  |  |
| 22.                                                                                                    | Drag the <b>say</b> procedure into myFirstMethod, below the other programming statements.<br>Select <b>Custom TextString</b>       |  |  |  |  |
|                                                                                                    | Enter text: <b>Oh no!</b>                                                                                                    |  |  |  |  |
| 23.                                                                                                    | Drag a <b>Do Together</b> into myFirstMethod.                                                                                      |  |  |  |  |
| 24.                                                                                                    | Select the <b>troll's left shoulder</b> from the instance menu.                                                                    |  |  |  |  |
| 25.                                                                                                    | Drag a <b>roll</b> procedure into the Do Together.                                                                                 |  |  |  |  |
| 23.                                                                                                    | Select arguments: LEFT $\rightarrow$ 0.25.                                                                                         |  |  |  |  |
| 26.                                                                                                    | Select the <b>Troll's right shoulder</b> from the instance menu.                                                                   |  |  |  |  |
| 27.                                                                                                    | Drag a <b>roll</b> procedure into the Do Together.                                                                                 |  |  |  |  |
| 27.                                                                                                    | Select arguments: <b>RIGHT</b> $\rightarrow$ <b>0.25</b> .                                                                         |  |  |  |  |
| 28.                                                                                                    | Select arguments: RIGHT $\rightarrow$ 0.25.<br>Select the <b>Troll</b> from the instance menu.                                     |  |  |  |  |
| 29.                                                                                                    | Drag the <b>resize</b> procedure into myFirstMethod.                                                                               |  |  |  |  |
| 29.                                                                                                    | Select argument: <b>2.0.</b>                                                                                                    |  |  |  |  |
| 30.                                                                                                    | Run the animation.                                                                                                    |  |  |  |  |
|                                                                                                    |                                                                                                    |  |  |  |  |
| 31.                                                                                                    | <i>Next, you will randomize the size of the troll, so that each time the animation is run, the troll becomes a different size.</i> |  |  |  |  |
|                                                                                                    | In the resize procedure, click on the <b>factor argument</b> (currently set at 2.0).                                               |  |  |  |  |
|                                                                                                    | וו נויב וכאב איטכבענויכ, נוונג טו נויב ומכנטו מושמווכות (בעורבוונוץ זכן מן 2.0).                                                   |  |  |  |  |

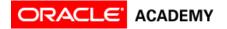

|     | Select the <b>Random</b> menu option.                                                          |                                                           |                      |  |  |  |
|-----|------------------------------------------------------------------------------------------------|-----------------------------------------------------------|----------------------|--|--|--|
|     | this troll resize 2.0 add detail                                                               |                                                           |                      |  |  |  |
|     | factor.<br>=2.0 (current value)                                                                |                                                           |                      |  |  |  |
|     | ≣0.25                                                                                          |                                                           |                      |  |  |  |
|     | =0.6                                                                                           |                                                           |                      |  |  |  |
|     | ≦ <u>1.0</u><br>≣2.0                                                                           |                                                           |                      |  |  |  |
|     | Ξ <u>10.0</u>                                                                                  | EnextRandomRealNumberInRange E0.0, E1.0                   |                      |  |  |  |
|     | Random                                                                                         | EnextRandomRealNumberInRange €???), €???) ►               |                      |  |  |  |
| 32. | Select nextRandomRealNumberInRange ???, ???                                                    |                                                           |                      |  |  |  |
|     | Select <b>1.0</b> for the first value, then <b>10.0</b> for the second value.                  |                                                           |                      |  |  |  |
|     | This will set the resize factor of the Troll to a random number between 1 and 10 each time the |                                                           |                      |  |  |  |
|     | animation is run.                                                                              |                                                           |                      |  |  |  |
|     |                                                                                                |                                                           | =0.25                |  |  |  |
|     | (this.trol) / resize 2.0 add detail /                                                          |                                                           | =0.29<br>=0.5        |  |  |  |
|     | factor:<br>20 (current value)                                                                  |                                                           | =1.0                 |  |  |  |
|     | =0.25                                                                                          | <b>20.25</b>                                              | =2:0                 |  |  |  |
|     | <b>=0.6</b>                                                                                    | = <u>0.5</u><br>=1.0                                      | Custom DecimalNumber |  |  |  |
|     |                                                                                                | =======================================                   | •                    |  |  |  |
|     | 210.0 Ene                                                                                      | xtRandomRealNumberInRange <u>50.0</u> , <u>51.0</u> 510.0 |                      |  |  |  |
|     | Random                                                                                         | ktRandomRealNumberInRange 특???), 특???) > Custom Decimal   |                      |  |  |  |
| 33. | <b>Run</b> the animation. Continue editing the animation to make it unique!                    |                                                           |                      |  |  |  |

### Part 4: Give the Animation a Unique Ending

Now that the animation is complete, you need to give the animation a unique ending. Here are some ideas to spur your thinking:

- The troll picks up the witch and tosses her around.
- The pixies cast a spell on the witch and make her very small.
- The troll, witch and pixies dance.